#### IMS Technical Symposium

W&W Informatik GmbH

**Using WOLA and OTMA for Efficient Communication between IMS/COBOL and WebSphere z/OS at W&W**

**Session B10 Daniel Schoeman – Senior Middleware Specialist** daniel.schoeman@ww-informatik.de

**W&W Informatik GmbH, Germany**

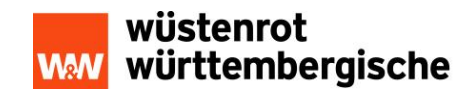

- 1. Wuestenrot & Wuerttembergische at a Glance
- 2. Starting Position
- 3. Solution: WOLA
- 4. Implementation: WOLA
- 5. W&W Use Cases: WOLA
- 6. Extra Infos
- 7. Summary and Outlook

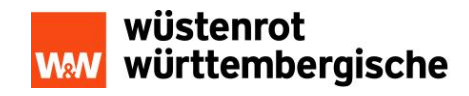

#### Wuestenrot and Wuerttembergische

#### **-** Agenda

- 1. Wuestenrot & Wuerttembergische at a Glance
- 2. Starting Position
- 3. Solution: WOLA
- 4. Implementation: WOLA
- 5. W&W Use Cases: WOLA
- 6. Extra Infos
- 7. Summary and Outlook

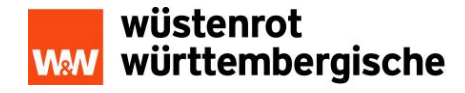

## W&W at a Glance

- **Pictures** 
	- **Stuttgart**
	- Karlsruhe
	- Ludwigsburg
- **Short Description** 
	- WV Insurance
		- **-** Life-, Medical-, Car Insurance, etc
	- **BSW** Home Loans and Banking
		- **Home Loans**
		- **Building Society**
		- **Banking**
		- Real Estate etc
	- **•** Others
		- **IT Services**
		- Asset Management
		- $\blacksquare$  etc

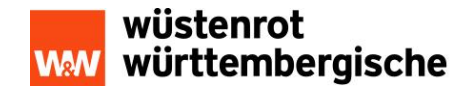

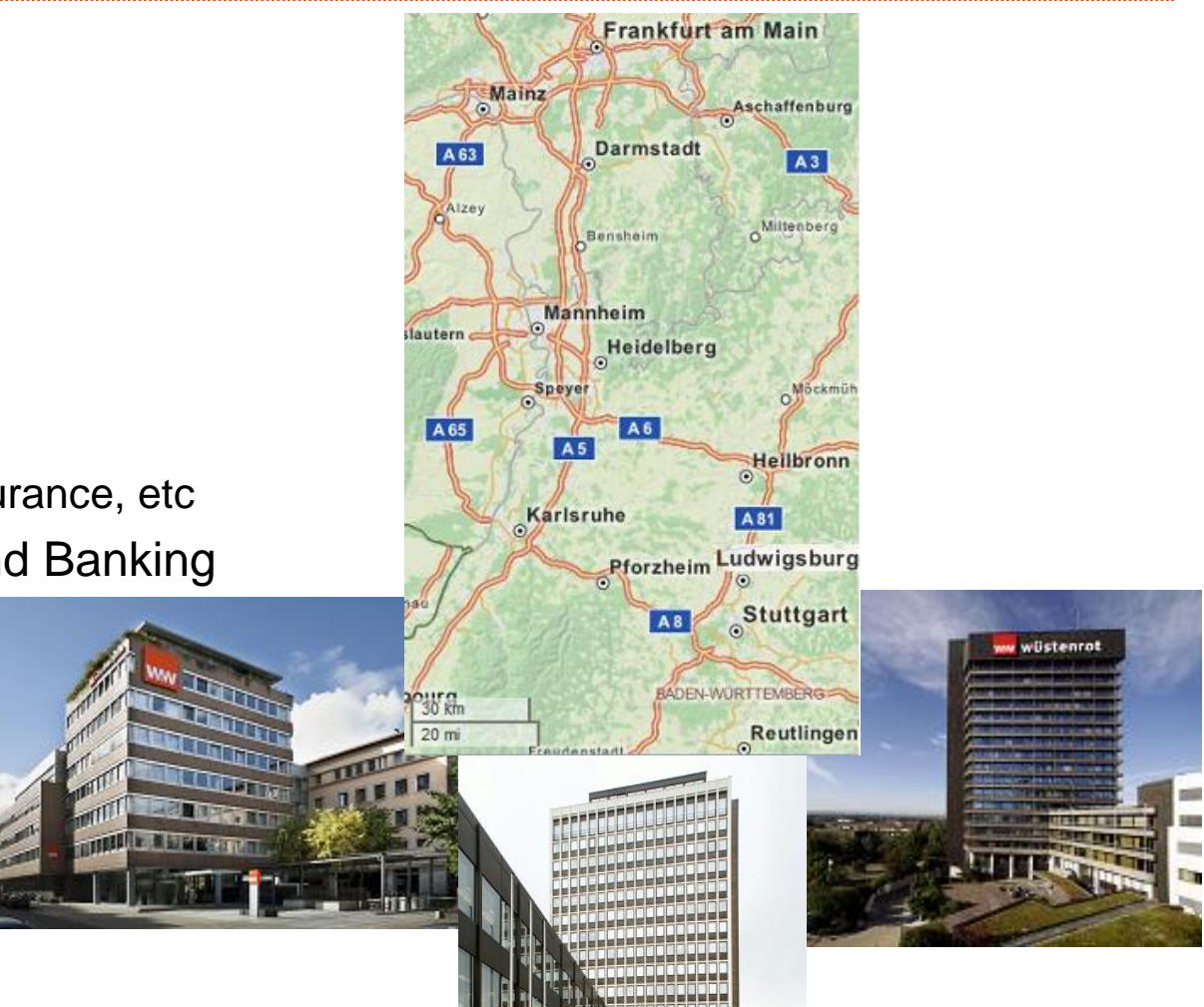

## W&W in Numbers (2014)

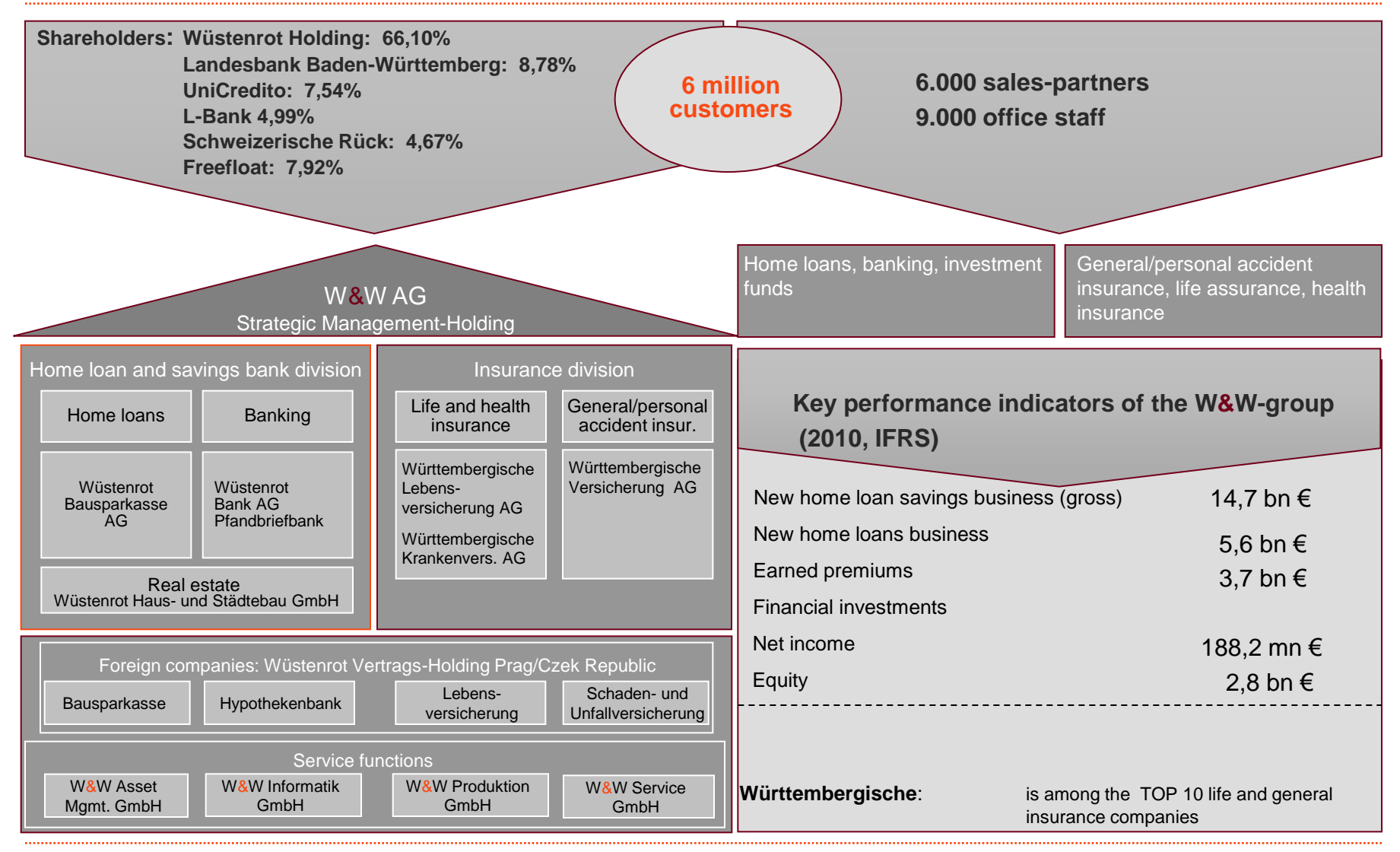

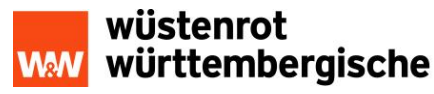

The W&W Group is *THE* expert in savings and investment, home ownership, financial cover and risk protection – throughout every stage of the customer's life.

Having united the forces of Wüstenrot and Württembergische, we've become a one-stop shop for comprehensive financial planning.

We leverage the combined power of our two equally strong pillars **Wüstenrot**, a home loan savings bank and **Württembergische**, an insurance provider, to respond to our clients needs like no other financial services provider in Germany.

This integrated range of services enables Wüstenrot & Württembergische to offer all clients tailor-made solutions to meet their individual financial planning needs, encompassing savings and investment, home loan savings, financial cover and risk protection. Coupled with our sales channels comprising more than 6,000 W&W advisors, this makes us one of the strongest financial services providers in Germany.

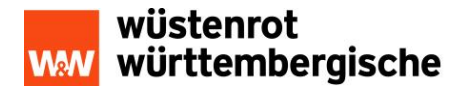

## Starting Position

#### Agenda

- 1. Wuestenrot & Wuerttembergische at a Glance
- 2. Starting Positon
	- 1. Problem Description
		- **Example: Java IBAN Converter using DB2 Stored Procedures**
		- **Problems: Runtime, Builds, Deployments, Management and Monitoring**
	- 2. Problem Solution
		- WOLA with zWAS
- 3. Solution: WOLA
- 4. Implementation: WOLA
- 5. W&W Use Cases: WOLA
- 6. Extra infos
- 7. Summary and Outlook

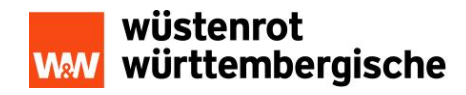

#### Problem Description

- **-** Actual State: Access only via the DB2-Stored Procedure
	- DB2-Dependant
	- **No Flexibility**
	- **Blackbox Runtime**
	- No Automatic Builds
	- No Automatic Deployments
	- Inadequate Management
	- Limited Monitoring
	- No Access from Distributed Systems

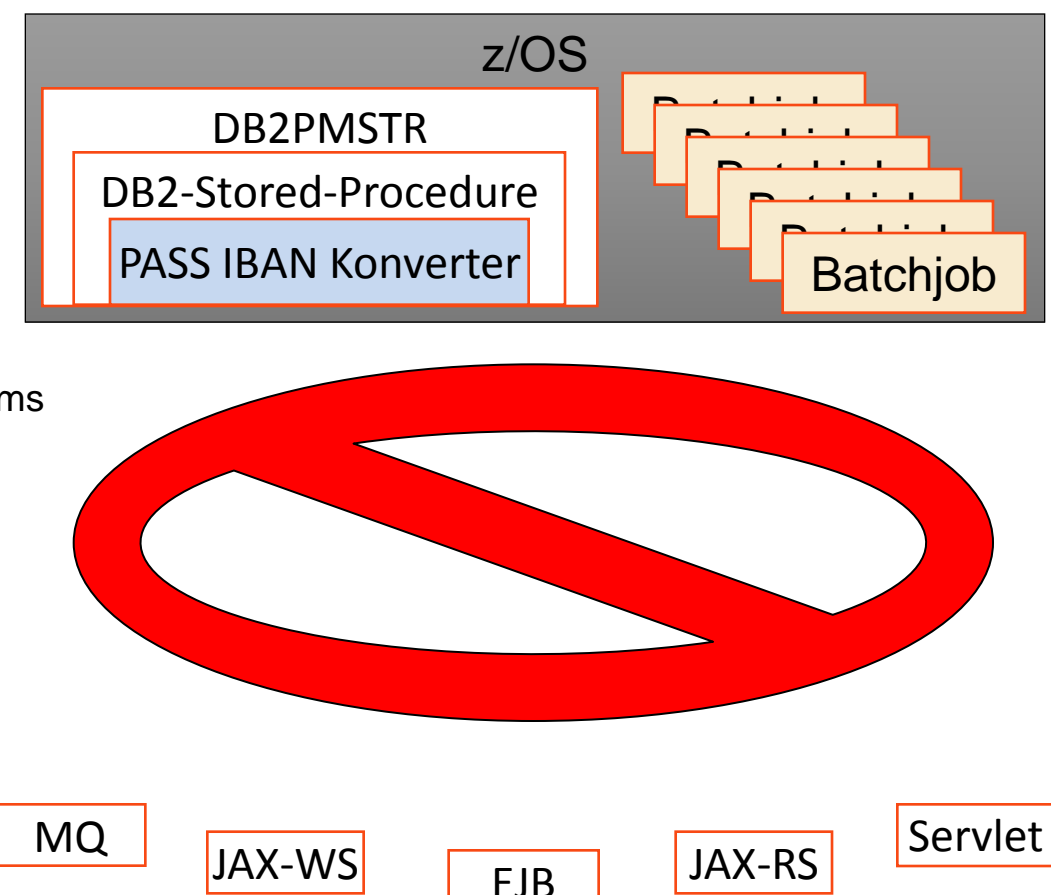

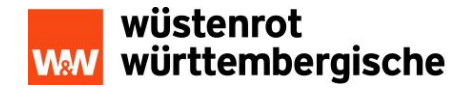

#### Problem Solution: zWAS and WOLA

- Actual State: Access only via the DB2-Stored Procedure
	- DB2-Dependant
	- No Flexibility
	- Blackbox Runtime
	- No Automatic Builds
	- No Automatic Deployments
	- Inadequate Management
	- Limited Monitoring
	- No Access from Distributed Systems

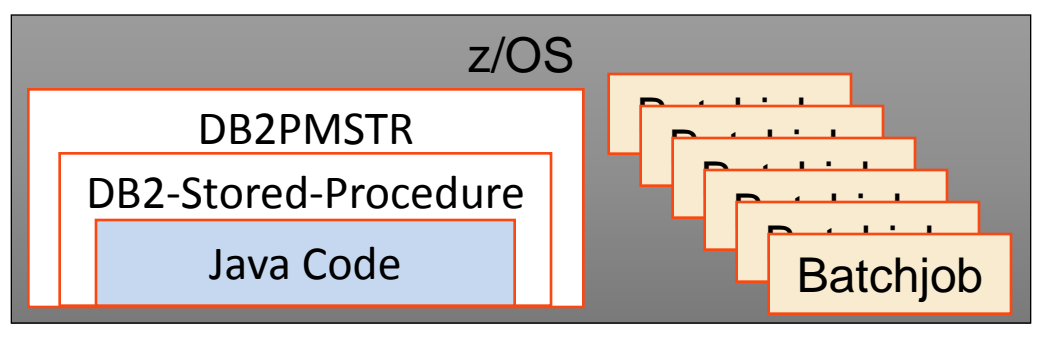

- Target State: Multiple Access Method (MainFrame and Distributed Systems)
	- <http://te01.ww-intern.de:32247/IbanKonverter/IKGUI?kto=494949&blz=60050101&land>

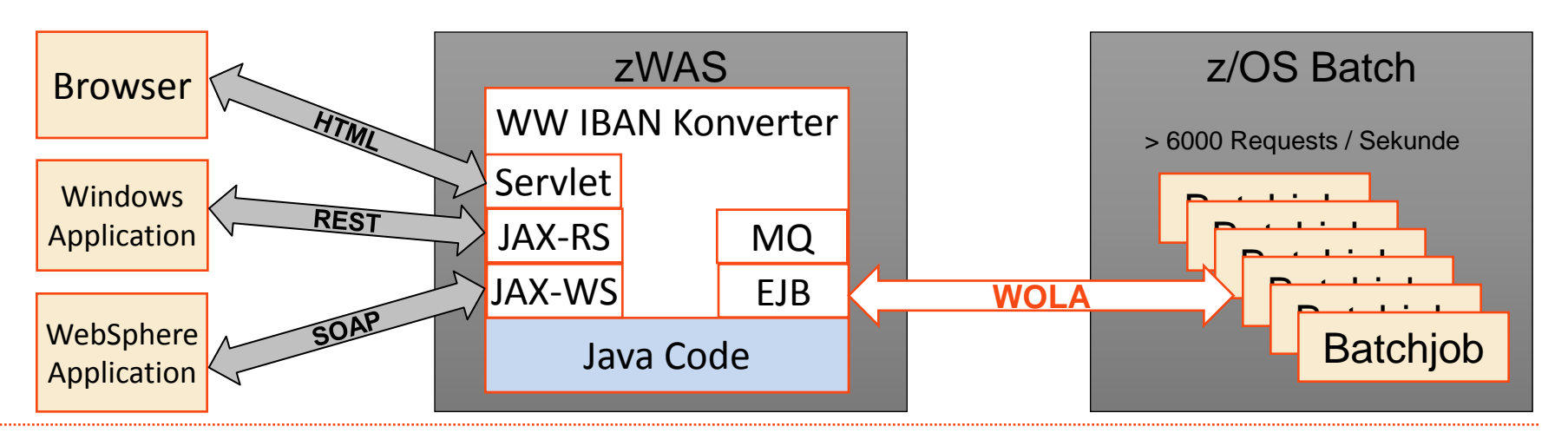

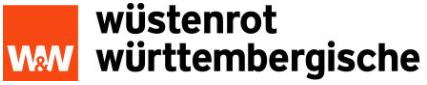

## Solution: WOLA

#### Agenda

- 1. Wuestenrot & Wuerttembergische at a Glance
- 2. Starting Positon
- 3. Solution: WOLA
	- 1. WOLA Description
	- 2. WOLA Details
	- 3. WOLA Programming Model
	- 4. WOLA and IMS
	- 5. WOLA Use Cases
	- 6. zWAS Introduction
	- 7. WOLA Preparations on zOS
	- 8. WOLA Preparations in IMS
- 4. Implementation: WOLA
- 5. W&W Use Cases: WOLA
- 6. Extra Infos
- 7. Summary and Outlook

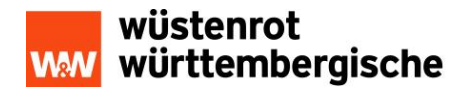

#### WOLA Description

- WebSphere Optimized Local Adapters
	- Allows very fast low-latency memory-to-memory data transfers between WAS z/OS and programs in other address spaces (CICS, IMS, Batch)
	- No TCP, SNA or other network latencies
	- Bi-directional byte array to and from WAS z/OS
	- Speed increased since it disregards data formatting, content type and code pages

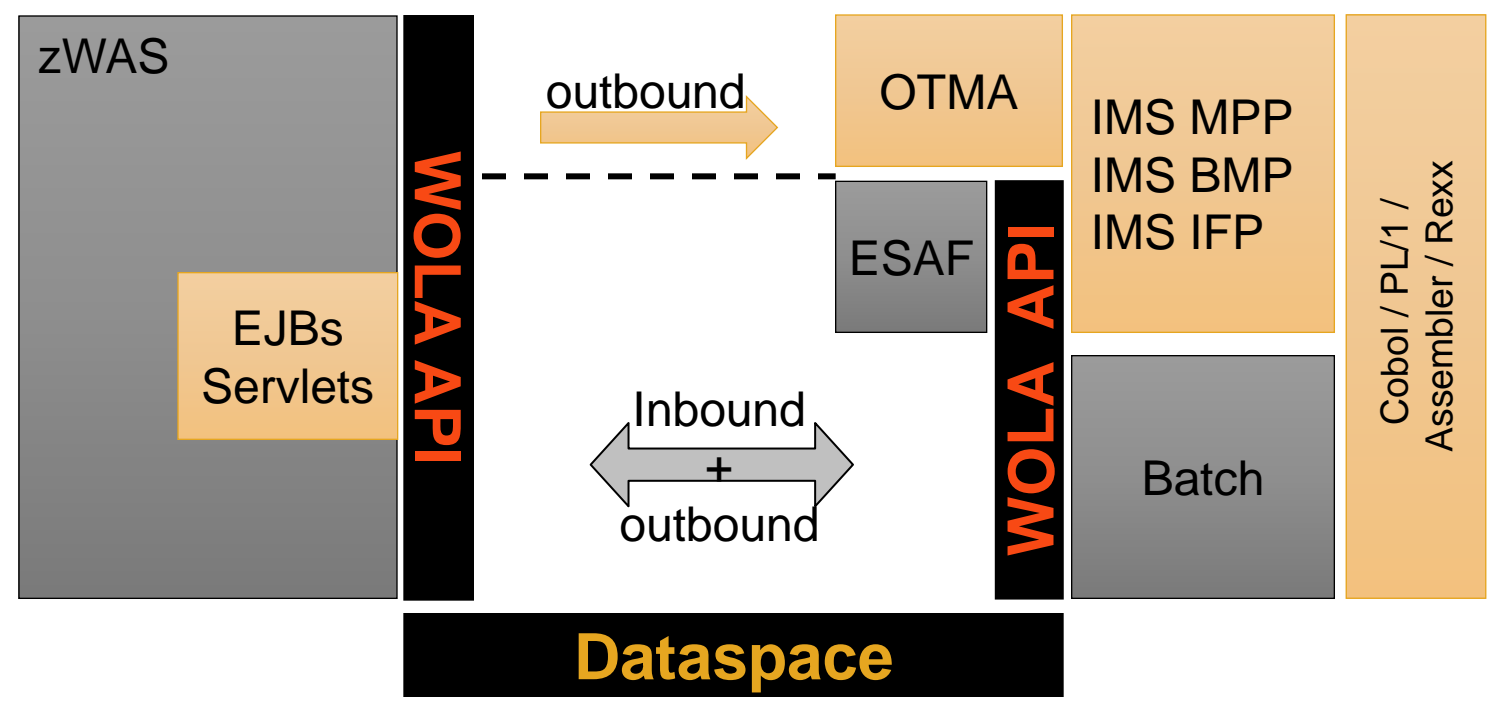

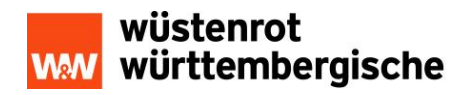

#### WOLA Details

- Bi-directional
	- Inbound: IMS, CICS and other batch programs call WAS z/OS
	- Outbound: WAS z/OS applications call IMS, CICS or other address spaces
- **Transactional integrity using z/OS RRS** 
	- **CICS: 2PC for CICS to WAS and WAS to CICS**
	- IMS: 2PC Inbound IMS into WAS (ab WAS 8)
	- IMS: 2PC Outbound WAS into IMS over OTMA (ab WAS 8)
- WOLA is not a cross-LPAR technology or a cross-platform technology
	- Cross-platform can be handles by zWAS using TCP.
- IMS Transactions can be called directly when using OTMA
- WOLA Calls can be synchronous or asynchronous
- SMF-Record advantages

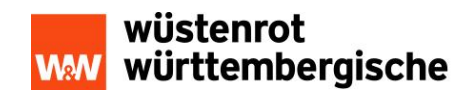

#### WOLA Programming Model 1/2

Mainframe Software can communicate with Java Software

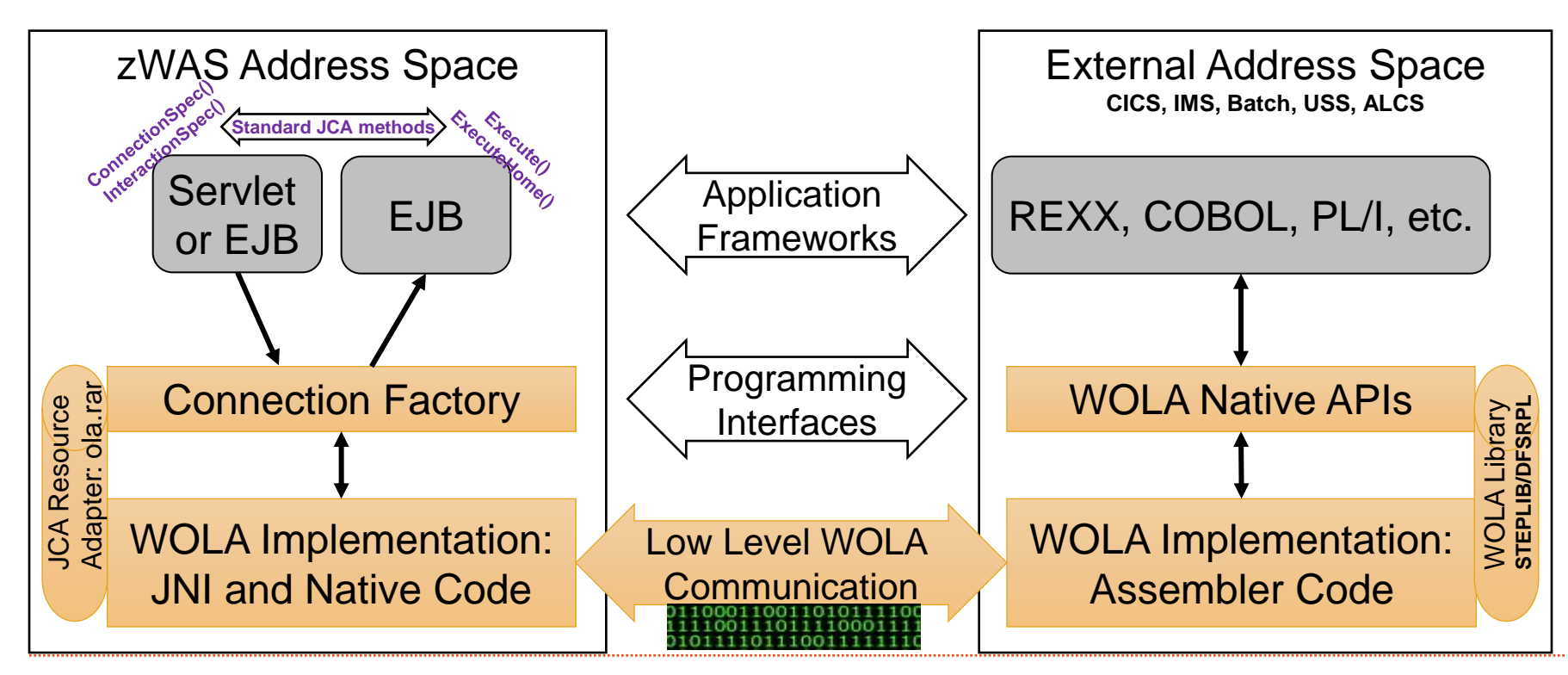

wüstenrot württembergische

## WOLA Programming Model 2/2

- **Programming Model:** 
	- Inbound (External to WAS)
		- Sender: Programs using the WOLA APIs to invoke WAS
		- Receiver: Stateless EJB using supplied WOLA class libraries
	- Outbound (WAS to External)
		- Sender: Java programs using CCI (Common Client Interface) of the WOLA JCA resource adapter
		- Receiver: Programs using WOLA APIs to register for and receive data
			- CICS programs may use the WOLA Link Server to hide WOLA
			- IMS programs may use OTMA communication to hide WOLA

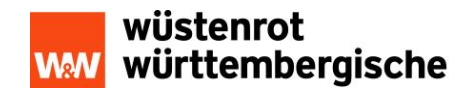

#### WOLA and IMS

- MPP, BMP, IFP, DL/I and non-IMS applications supported
- Inbound ( $zOS\rightarrow zWAS$ ) using WOLA APIs
	- IMS Programs use WOLA APIs to call zWAS applications
- Outbound ( $zWAS \rightarrow$ IMS) using WOLA API'S
	- IMS Modules can register as WOLA receivers
	- Faster than IMS over OTMA
- Outbound (zWAS→IMS) over OTMA:
	- No application changes required in IMS
	- No enablement of WOLA required in IMS
	- WAS z/OS uses the WOLA JCA resource adapter to speak to OTMA
	- 2PC (2 Phase Commit)
	- Security ID Propagation

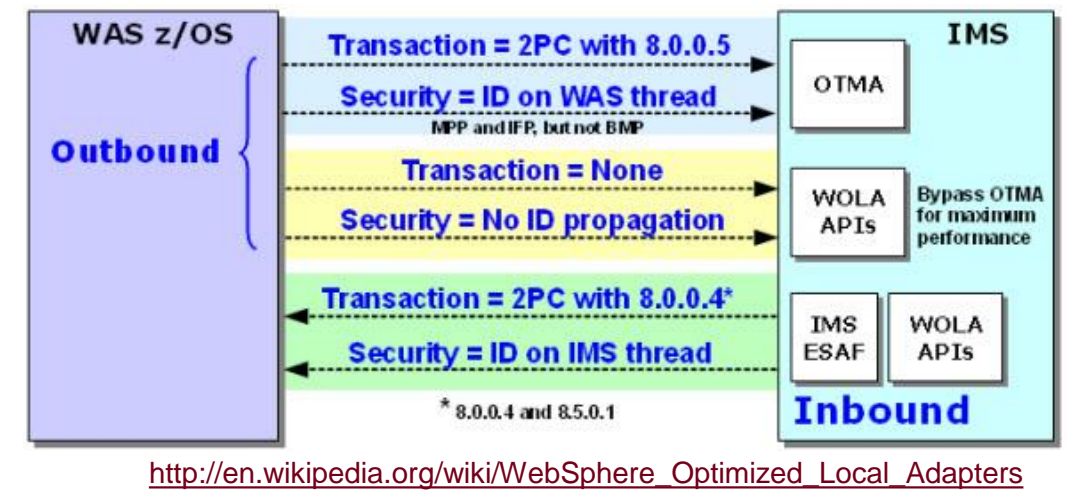

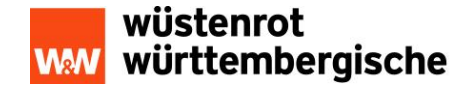

#### WOLA Use Cases

- Centralized Java Applications
	- Central Java applications can be called from IMS, COBOL, EJBs, Servlets, WebServices etc.
- Centralized Databases on zOS
	- Data access is not restricted to Mainframe only
	- Java applications on WAS z/OS open the Mainframe data to everyone
		- **Either by direct DB2 calls via a WAS DataSource**
		- Or by accessing IMS Transactions to access the data
- Workload optimization
	- CPU intensive batch processing can be offloaded to zAAP or zAAP-on-zIIP processors to relieve the normal processor
- **COBOL** / PL/I to Java
	- Shortage of COBOL and PL/I programmers can be compensated by programming new modules in Java
	- Vendors might also supply Java instead of COBOL Software

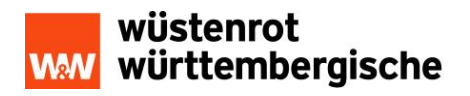

#### zWAS Introduction 1/2

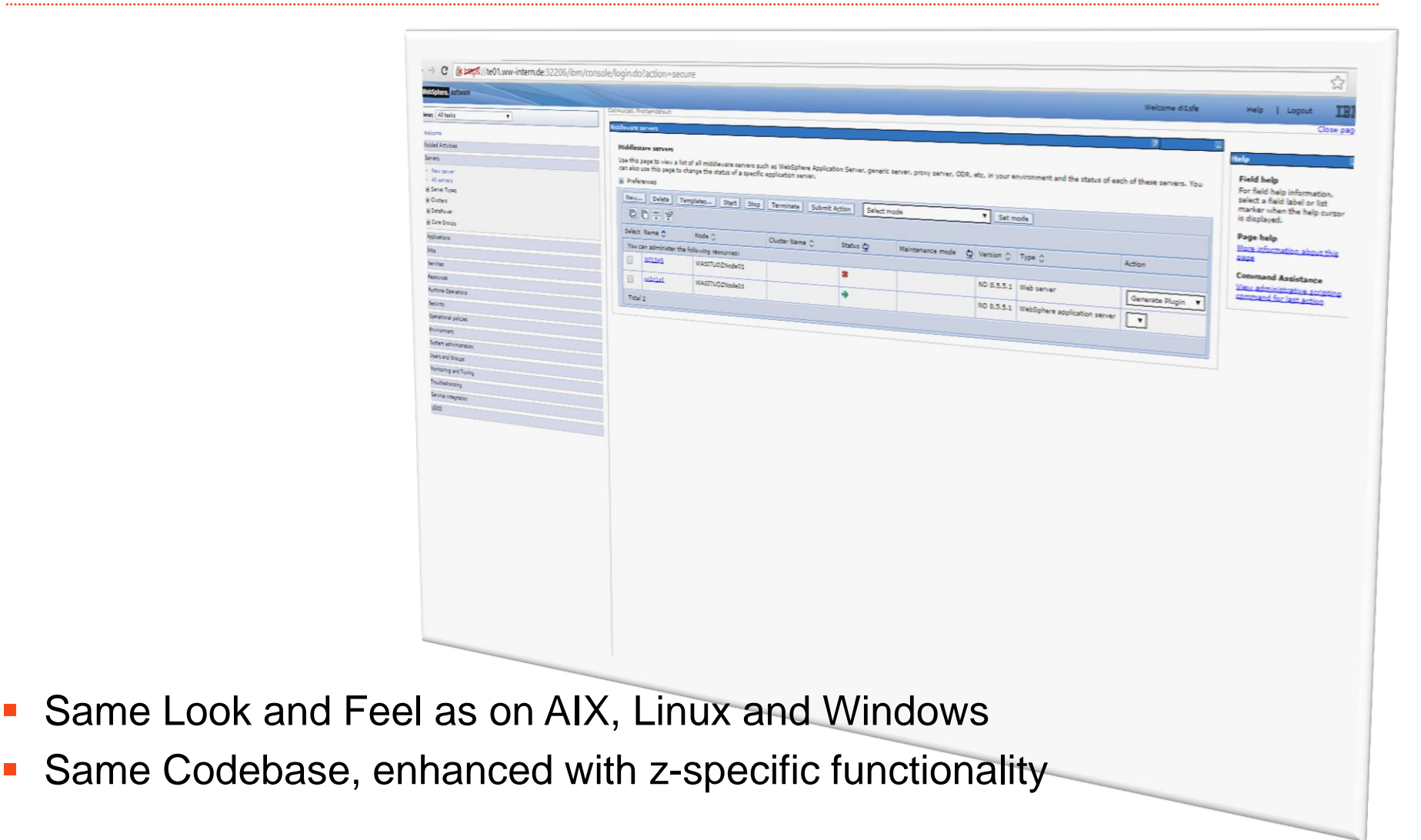

#### zWAS Introduction 2/2

- The Control Region (CR) controls what work goes is and out
- The Servant Region (SR) does all the actuel work
	- it does not know about WOLA
- Using WOLA, the data is transferred between the external address space and the WAS CR
	- The CR passes the data addess to the Servant Region for processing

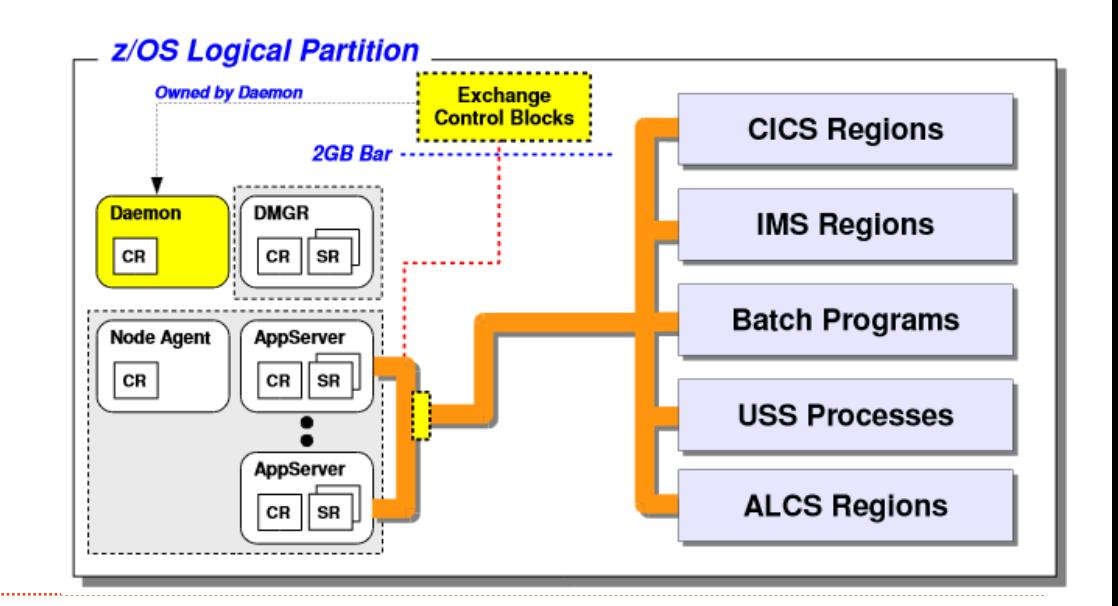

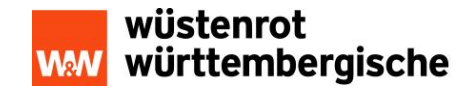

#### zWAS Installation

- SMP/E Installation (FMIDs and Datasets)
	- **XXXX.WAS.V805.SMPE.CNTL**
	- XXXX.WAS.V805.HBBO850.USER.CNTL (zWAS)
	- XXXX.WAS.V805.HBJA700.USER.CNTL (Java 7)
	- XXXX.WAS.V805.HGIN140.USER.CNTL (Installation Manager)
- Prepare Filesystem:
	- Create Filesystem: zCreateFileSystem.sh -name target.dsn -type HFS
	- **Mount Filesystem:** 
		- MOUNT FILESYSTEM('..V805.SBBOHFS') MOUNTPOINT('/var/../zWAS/V8R5')
- Install the Binaries
	- Install zWAS, IHS, Plugins etc. using "imcl" (InstallationManager CommandLine)
		- imcl install com.ibm.websphere.zOS.v85 <parameters>
- Prepare WebSphere Profiles
	- Use **zPMT Tool** to create responsefiles for the Profiles
	- Use **zpmt.sh** to create the Profile

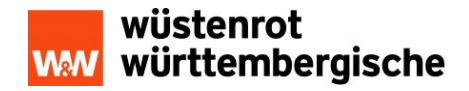

#### WOLA Preparations on zWAS

- Prepare WOLA in zWebSphere
	- olaInstall.sh / copyzOS.sh
		- **Copies WOLA modules to a load library dataset**
	- Create zWebSphere cell-level WOLA "enable adapter" environment variable
		- WAS\_DAEMON\_ONLY\_enable\_adapter=true
	- Create cell-level WOLA "identity propagate" environment variable
		- ola\_cicsuser\_identity\_propagate=1
	- AppServer needs the WOLA-Modules (BBOA\*)
	- WOLA JCA RAR file must be installed in zWAS
	- ConnectionFactories for zWebSphere connection to WOLA
		- **Specify XCF Group Name for WOLA**
		- **Extra considerations for OTMA:** 
			- OTMAServerName() XCF Server name for IMS control region
			- OTMAGroupID() XCF Group name for IMS control region
			- OTMASyncLevel() To set SyncOnReturn or SyncLevel1 (CM0 or CM1)

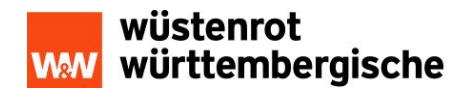

#### WOLA Preparations in IMS

- Enabling optimized local adapters support in IMS
	- Add a copy of the modules Data Set to:
		- APF list, IMS control region STEPLIB and DFSESL DDs
		- Message Processing Region (MPR), fast path Region (IFP) or Batch Message Processing (BMP) JCL DFSESL concatenation
	- Define the WOLA external subsystem to IMS
		- Include the following entry in the proclib member: WOLA,BBOA,BBOAIEMT
			- WOLA Subsystem Name
			- **BBOA** Language Interface Token
			- BBAOIEMT External Subsystem Table Module
	- Pass the SSM parameter in your IMS startup data (SSM=WASZ)
		- IMS uses member <IMSID>WASZ in its PROCLIB to activate external subsystems
	- Define the CBIND class to RACF for the target WebSphere server

[https://www-01.ibm.com/support/knowledgecenter/SSAW57\\_8.5.5/com.ibm.websphere.nd.multiplatform.doc/ae/tdat\\_enableconnectorims.html](https://www-01.ibm.com/support/knowledgecenter/SSAW57_8.5.5/com.ibm.websphere.nd.multiplatform.doc/ae/tdat_enableconnectorims.html)

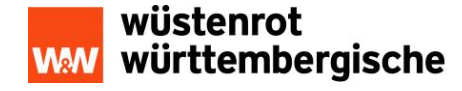

#### Implementation: WOLA

#### Agenda

- 1. Wuestenrot & Wuerttembergische at a Glance
- 2. Starting Positon
- 3. Solution: WOLA
- 4. Implementation: WOLA
	- 1. WWI z-Environment
	- 2. WOLA Inbound and Outboud APIs summarized
	- 3. WOLA Example 1 COBOL calls an EJB
	- 4. WOLA Example 2 Java calls COBOL
	- 5. WOLA Example 3 Java calls IMS via OTMA
- 5. W&W Use Cases: WOLA
- 6. Challenges
- 7. Extra infos
- 8. Summary and Outlook

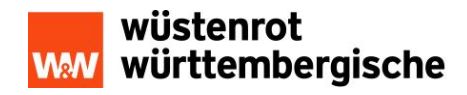

#### WWI z-Environment

- **WWI z-Envorinment** 
	- **EXECTE 20 Proport SASS 20 Proport SASS 20 Proport**
	- $\blacksquare$  zEC12 5 CPs, 4 zIIPs
	- $\blacksquare$  IMS 13
	- $\blacksquare$  z/OS 1.13
	- Unix System Services ZFS Filesystem Cluster
	- WOLA
		- **J2C-Adapter ola.rar**
		- Java APIs ola-apis.jar

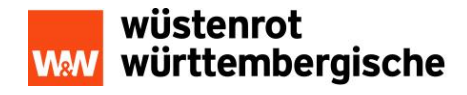

#### WOLA Inbound and Outbound APIs summarized for zOS

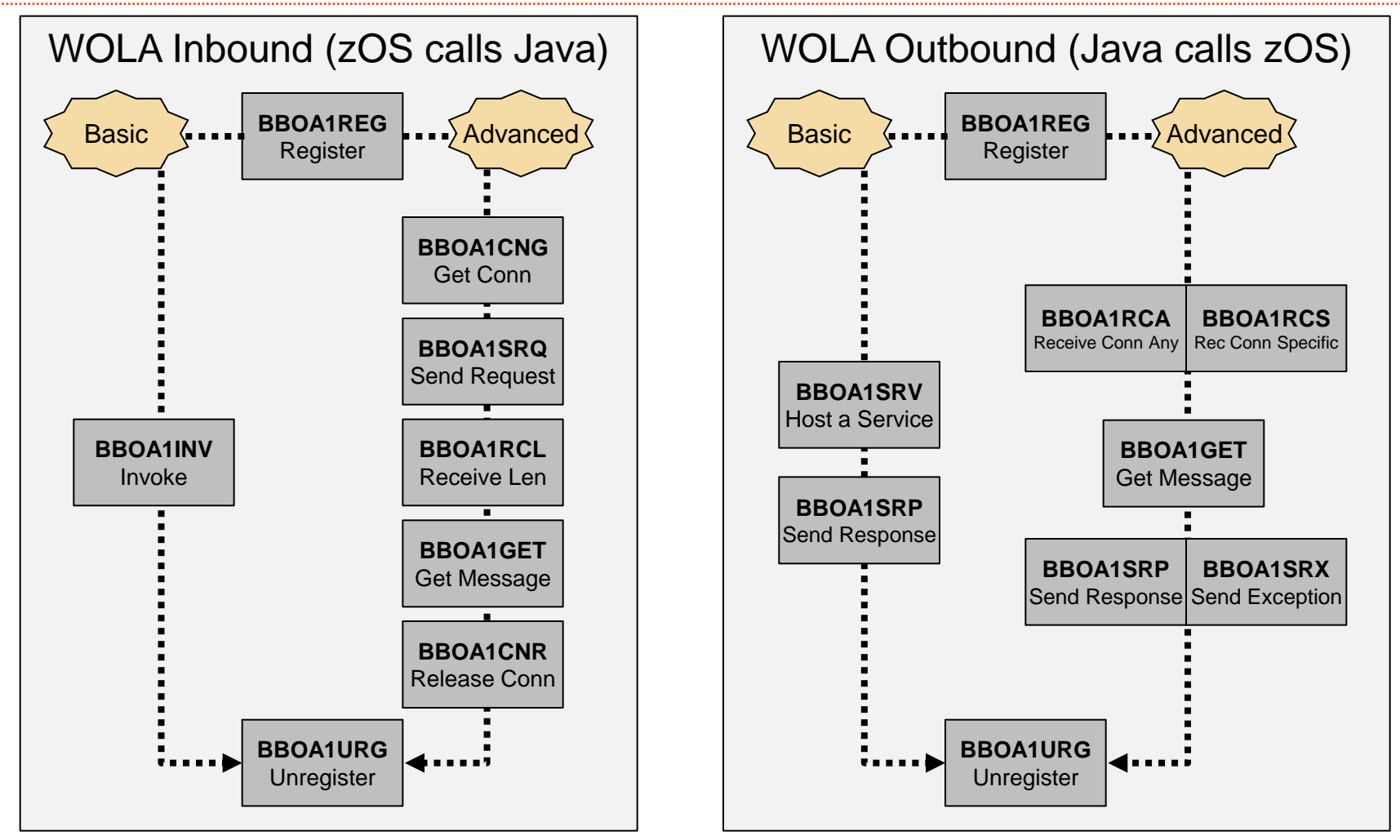

Source: WP101490

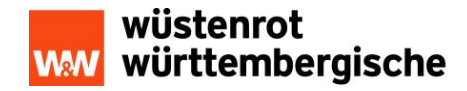

#### WOLA Example 1 – COBOL calls an EJB 1/3

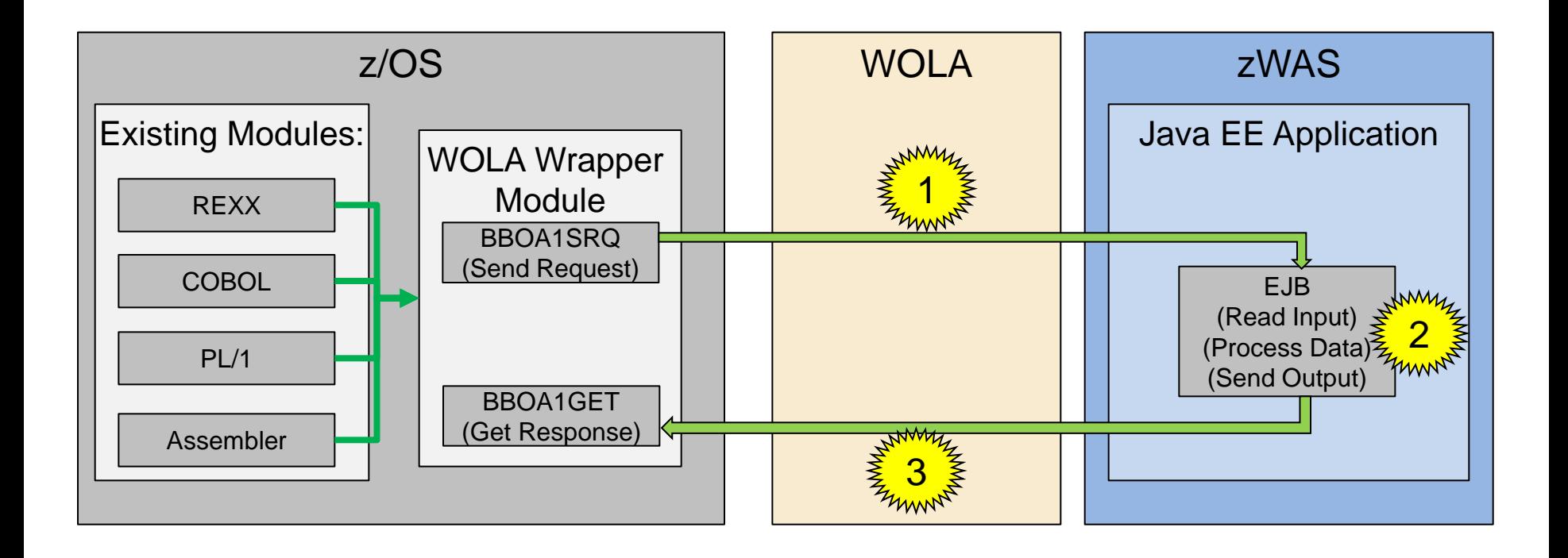

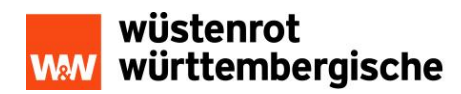

## WOLA Example 1 – COBOL calls an EJB 2/3

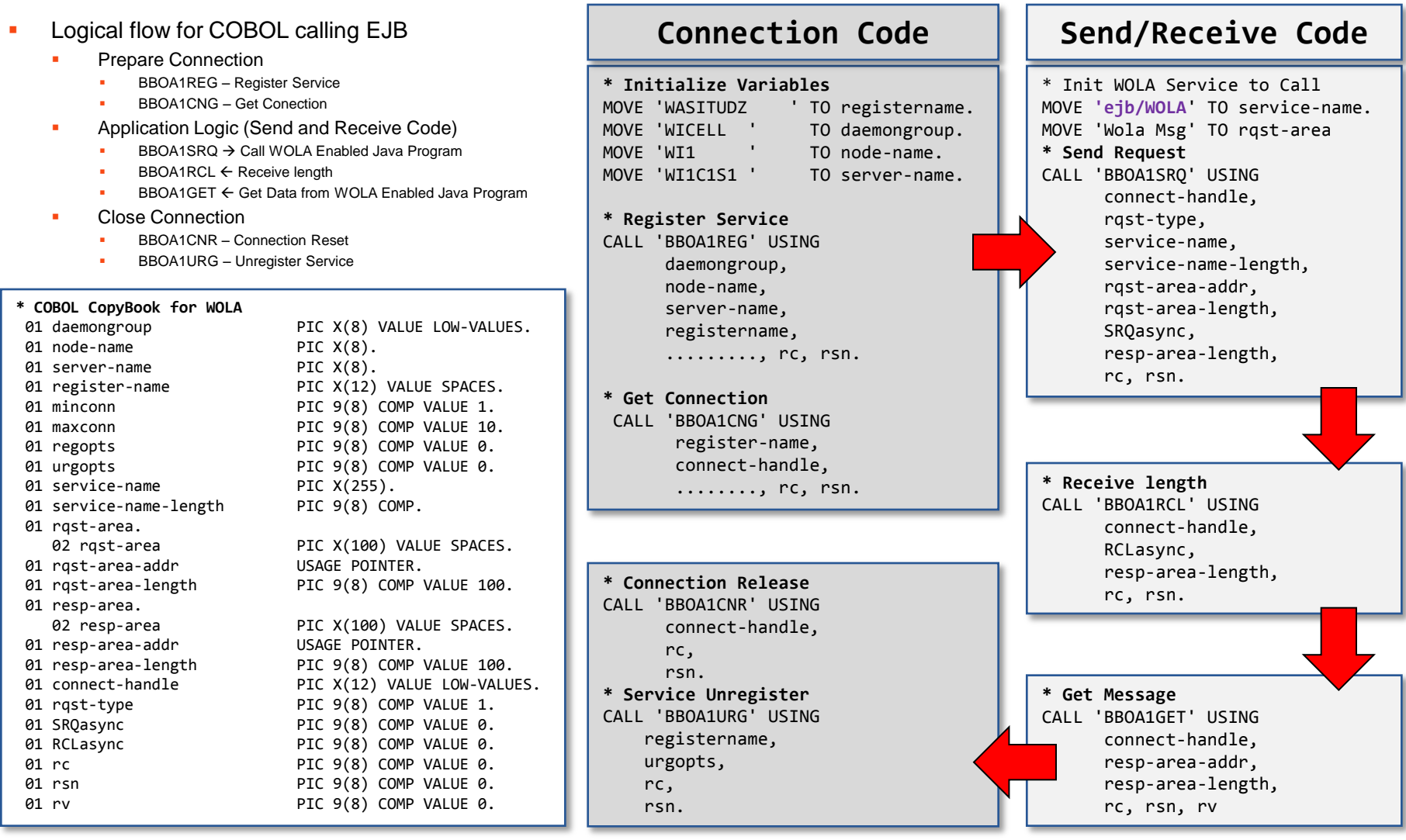

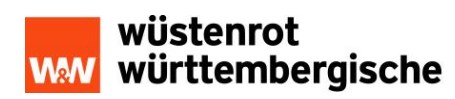

## WOLA Example 1 – COBOL calls an EJB 3/3

```
Logical flow for JAVA EJB receiving Data
        Connection Code:
            None: Handled by JEE
            Only a simple Annotation needed
        Application Code
            Do Codepage Conversion
            Process Data
            Do Codepage Conversion
            Return Data
                      Connect
                z/OS applications
              to the outside world
                     very easily
```
}

```
Service Name
                                                 Service Name
@Stateless(mappedName = "ejb/WOLA")
@RemoteHome(com.ibm.websphere.ola.ExecuteHome.class)
public class WOLATEST2 {
   public WOLATEST2() {
   }
   public byte[] execute(byte[] inbytes)
   {
     try {
       String input = new String(inbytes, "cp1047");
      String output = processInput(input);
       return output.getBytes("cp1047");
     } catch (Exception E) {
       return "ERROR".getBytes();
     }
   }
    private String processInput(String inputdate) {
       // New Java Code to process data here
       // - JDBC
       // - SOAP
       // - Custom Java Code
       // - 3rd Party Java Software
    }
```
#### WOLA Example 2 – Java calls COBOL 1/3

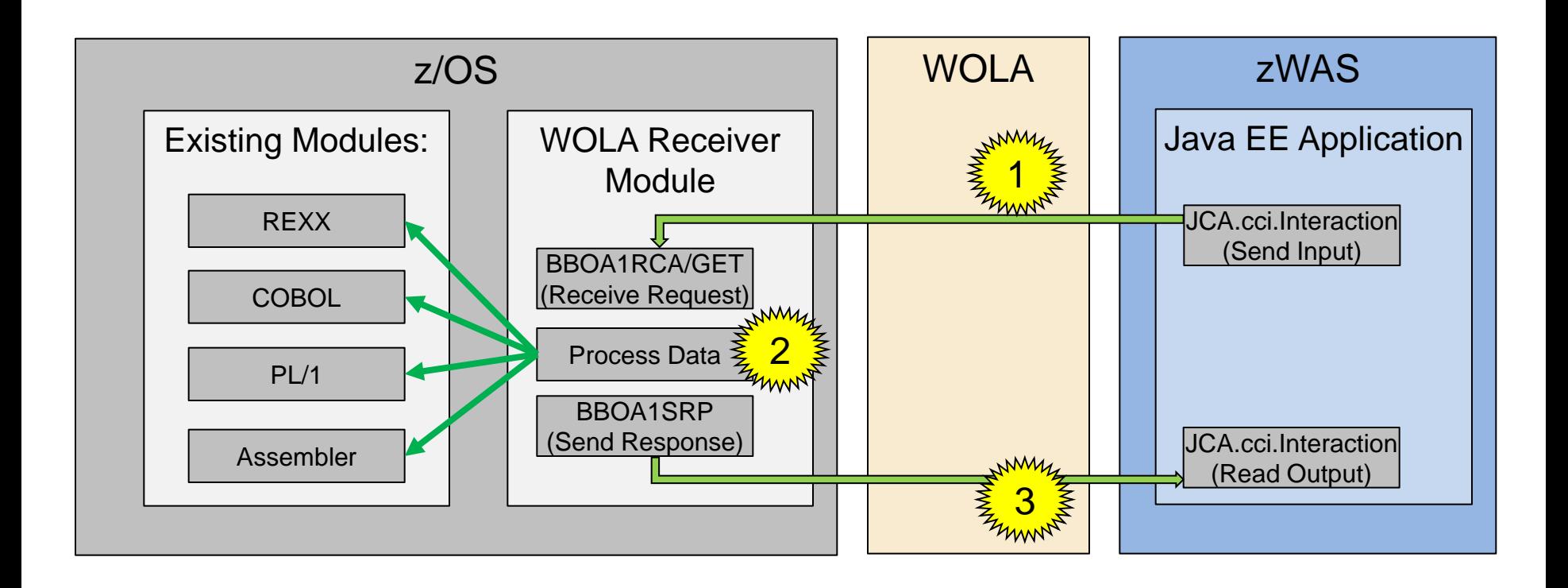

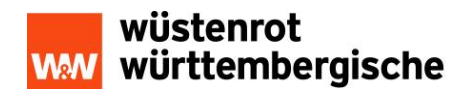

## WOLA Example 2 – Java calls COBOL 2/3

- Logical flow for JAVA Code sending request data and receiving response data
	- Connect to WOLA
		- Lookup for OLA-Connection from the connection Pool
		- **Create Interaction Spec as per J2C-CCI (ToDo)**
		- **Create Interaction as per J2C-CCI (ToDo)**
	- Send and Receive to and from WOLA
		- Create Record for input data
		- Execute request
		- Process Record with output data

**Connect** the outside world to z/OS applications very easily

protected void service(HttpServletRequest request, HttpServletResponse response) { **/\* Get Initial Context \*/** InitialContext ctx = new InitialContext(); **/\* Obtain connection factory by doing an indirect JNDI lookup \*/** ConnectionFactory connectionFactory = (ConnectionFactory)ctx.lookup("eis/ola2"); Connection connection = connectionFactory.getConnection(); **/\* Create interactionSepcImpl and set the OLA service name \*/** InteractionSpecImpl interactionSpecImpl = new InteractionSpecImpl(); interactionSpecImpl.setServiceName("**WOLA003S**"); **Service Name** in COBOL Module **/\* Create an interaction \*/** Interaction interaction = connection.createInteraction(); **/\* Create an IndexRecordImpl instance and add the OLA message \*/** IndexedRecordImpl indexRecordImpl = new IndexedRecordImpl(); indexRecordImpl.add("Hello World".getBytes("Cp1047")); **/\* Invoke the OLA interface \*/** Record outputRecord = interaction.execute(interactionSpecImpl, indexRecordImpl); **/\* Read Output from OLA interface \*/** byte[] output = (byte[])(((IndexedRecordImpl)outputRecord).get(0)); String outputstr = new String(output,"Cp1047"); }

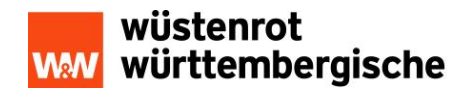

#### WOLA Example 2 – Java calls COBOL 3/3

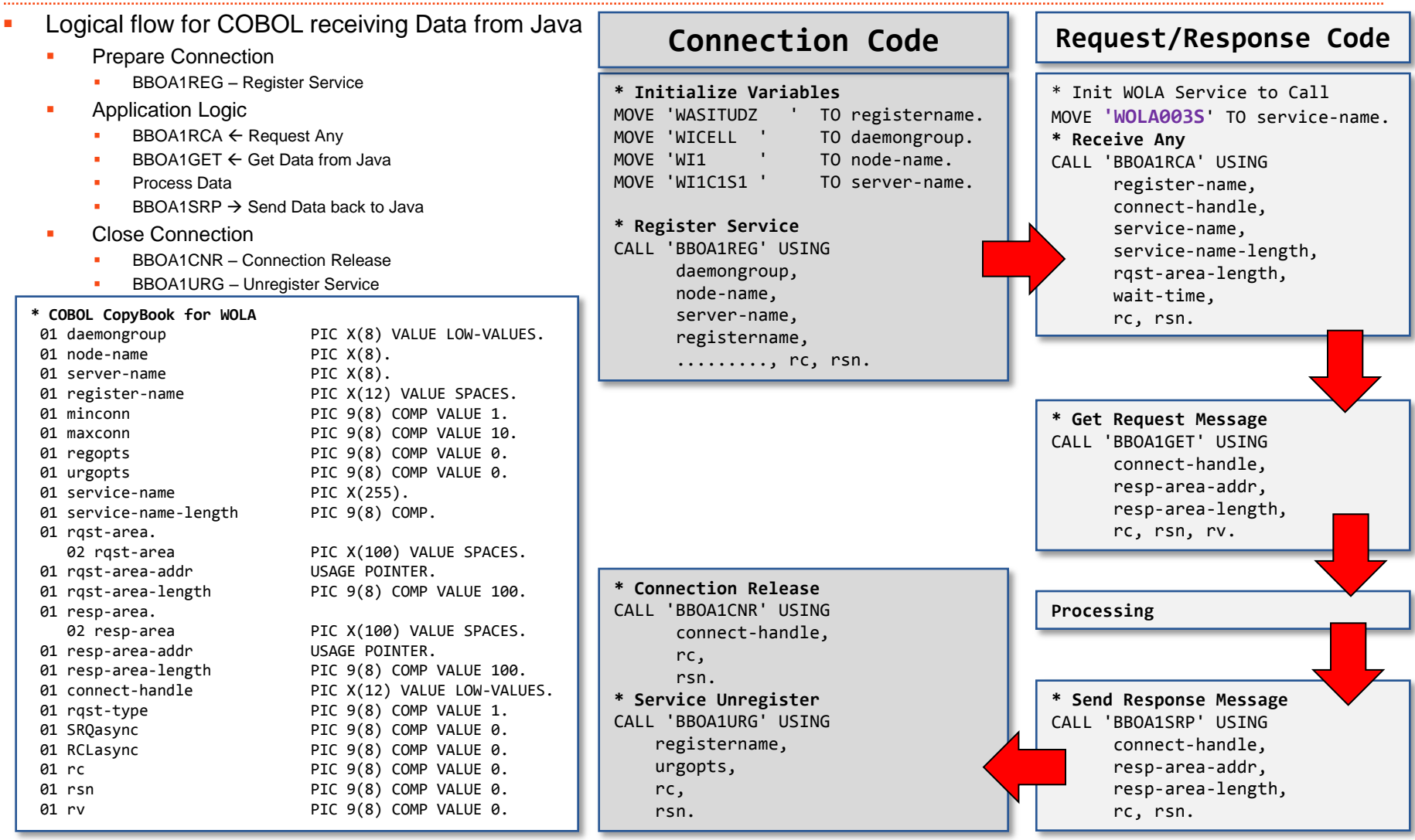

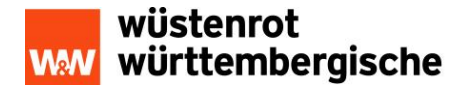

#### WOLA Example 3 – Java calls IMS over OTMA 1/3

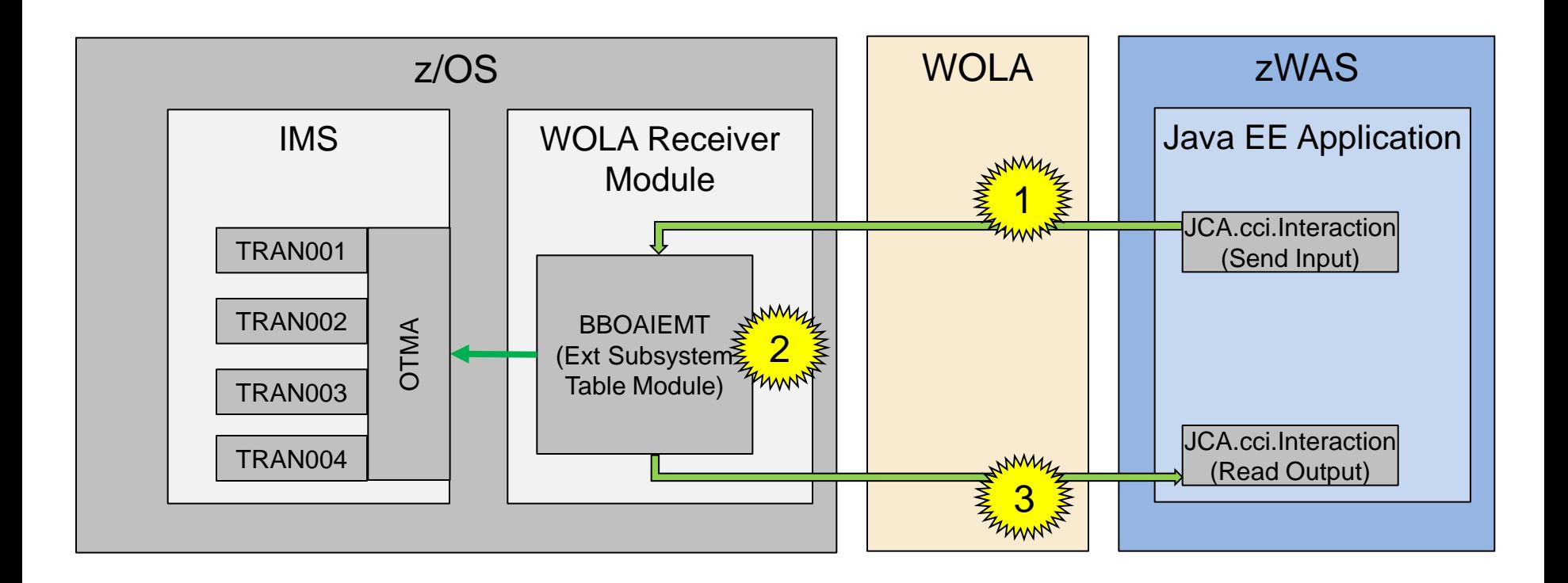

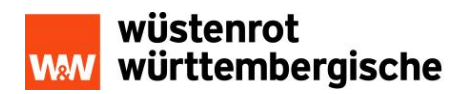

## WOLA Example 3 – Java calls IMS over OTMA 2/3

- Logical flow for JAVA Code sending request data and receiving response data
	- Connect to WOLA
		- Lookup for OLA-Connection from the connection Pool
		- **Create Interaction Spec as per J2C-CCI (ToDo)**
		- **Create Interaction as per J2C-CCI (ToDo)**
	- Send and Receive to and from WOLA
		- Create Record for input data
		- **Execute request**
		- Process Record with output data
	- Extra considerations for OTMA:
		- OTMAServerName
		- **OTMAGroupID**
		- **OTMASyncLevel**

**Connect** the outside world to z/OS applications very easily

protected void service(HttpServletRequest request, HttpServletResponse response) { **/\* Get Initial Context \*/** InitialContext ctx = new InitialContext(); **/\* Obtain connection factory by doing an indirect JNDI lookup \*/** ConnectionFactory connectionFactory = (ConnectionFactory)ctx.lookup("eis/olaOTMA"); Connection connection = connectionFactory.getConnection(); **/\* Create interactionSepcImpl and set the OLA service name \*/** InteractionSpecImpl interactionSpecImpl = new InteractionSpecImpl(); //interactionSpecImpl.setServiceName("**WOLA003S**"); No need for **/\* Create an interaction \*/ Service Name**  Interaction interaction = connection.createInteraction(); **/\* Create an IndexRecordImpl instance and add the OLA message \*/** IndexedRecordImpl indexRecordImpl = new IndexedRecordImpl(); indexRecordImpl.add("LLZZTRAN1001Hello World".getBytes("Cp1047")); **/\* Invoke the OLA interface \*/** Record outputRecord = interaction.execute(interactionSpecImpl, indexRecordImpl); **/\* Read Output from OLA interface \*/** byte[] output = (byte[])(((IndexedRecordImpl)outputRecord).get(0)); String outputstr = new String(output,"Cp1047"); }

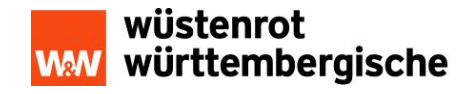

#### WOLA Example 3 – Java calls IMS over OTMA 3/3

- Logical flow for COBOL receiving Data from Java over OTMA
	- No Changes to IMS Transactions

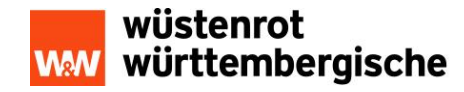

#### W&W Use Cases: WOLA

#### Agenda

- 1. Wuestenrot & Wuerttembergische at a Glance
- 2. Starting Position
- 3. Solution: WOLA
- 4. Implementation: WOLA
- 5. W&W Use Cases: WOLA
	- 1. Scenario 1 IBAN Converter using WOLA ( $zOS \rightarrow Java$ )
	- 2. Scenario 2 WAA-Adapter using WOLA (Java  $\rightarrow$  zOS  $\rightarrow$  Java)
	- 3. Scenario 3 KAP Client Lookup using WOLA (Java  $\rightarrow$  zOS)
- 6. Extra Infos
- 7. Summary and Outlook

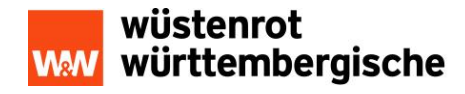

## Scenario 1 – IBAN Converter using WOLA ( Java Software)

- Actual State: Access only via the DB2-Stored Procedure
	- DB2-Dependant
	- No Flexibility
	- No Access from Distributed Systems

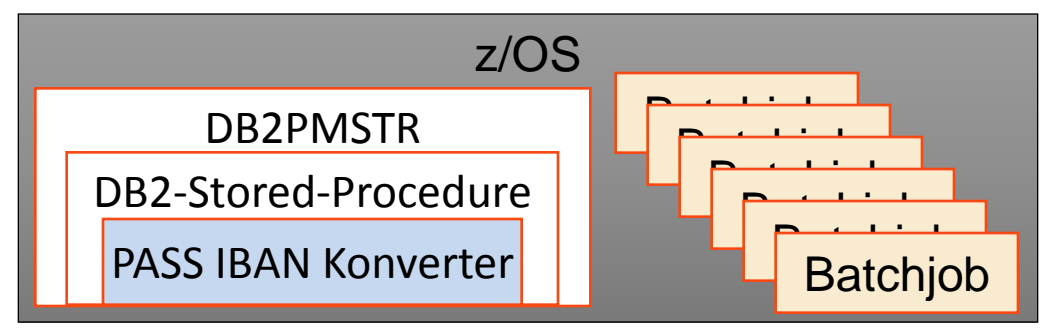

- Target State: Multiple Access Method (MainFrame and Distributed Systems)
	- <http://te01.ww-intern.de:32247/IbanKonverter/IKGUI?kto=494949&blz=60050101&land>

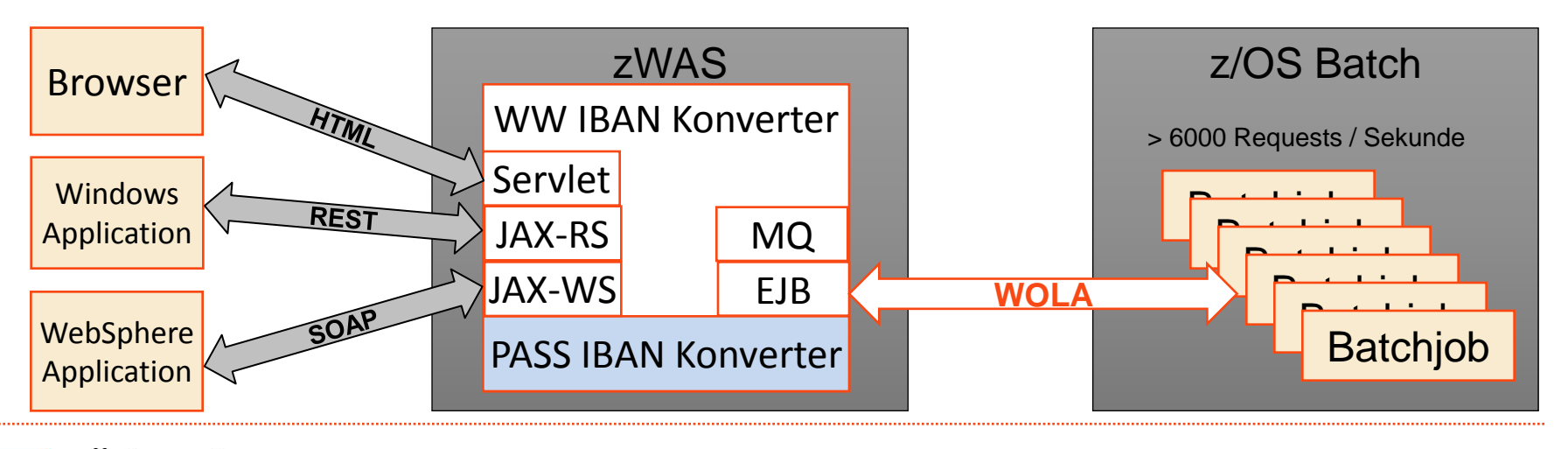

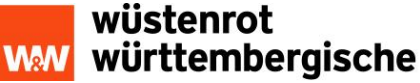

#### Scenario 2 – WAA-Adapter using WOLA

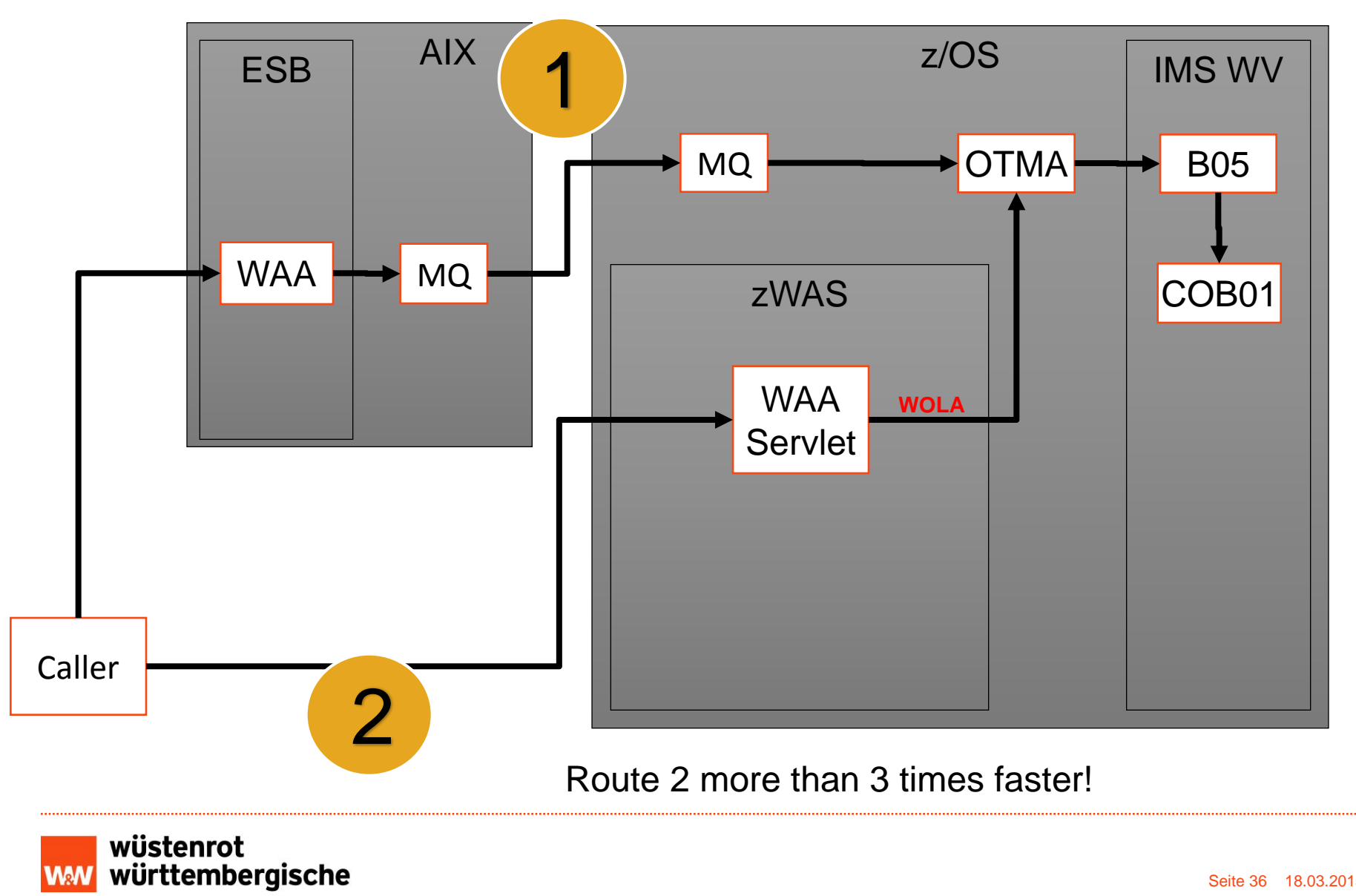

#### Scenario 3 – KAP Client Lookup using WOLA

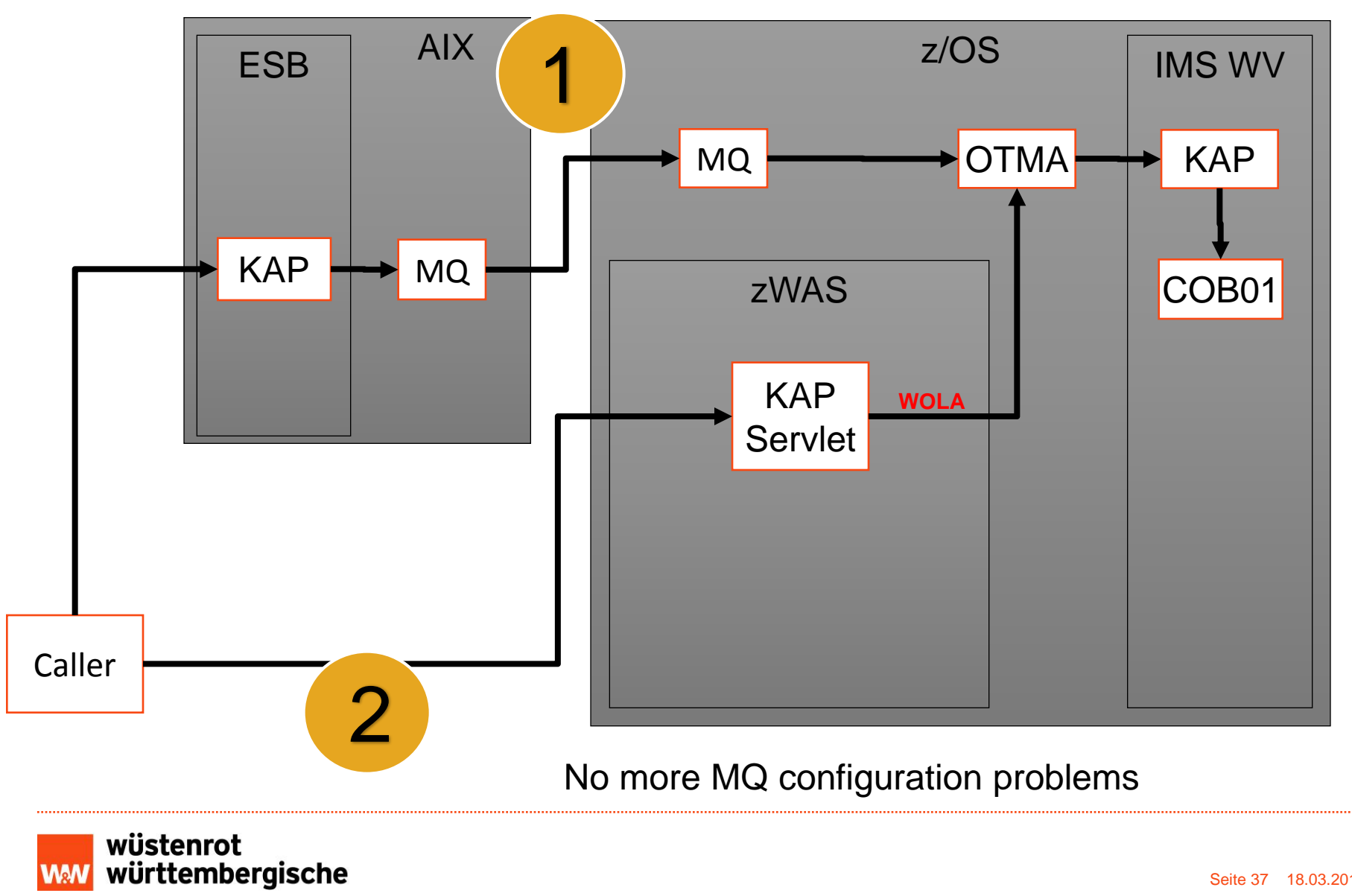

#### WOLA Extra Infos

#### **-** Agenda

- 1. Wuestenrot & Wuerttembergische at a Glance
- 2. Starting Position
- 3. Solution: WOLA
- 4. Implementation: WOLA
- 5. W&W Use Cases: WOLA
- 6. Extra Infos:
	- **WOLA Architectural Considerations 2010 (DL)**
	- **Redbook: The WOLA Native APIs a COBOL Primer**
	- <http://www-03.ibm.com/support/techdocs/atsmastr.nsf/WebIndex/WP101490>
	- Redbook: New Ways of Running Batch Applications on z/OS: Volume 4 IBM IMS, Volume 4
- 7. Summary and Outlook

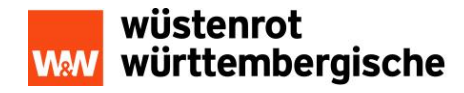

#### Summary and Outlook

#### Agenda

- 1. Wuestenrot & Wuerttembergische at a Glance
- 2. Starting Position
- 3. Solution: WOLA
- 4. Implementation: WOLA
- 5. W&W Use Cases: WOLA
- 6. Extra Infos
- 7. Summary and Outlook
	- **Planned Production Dates:** 
		- **IDAN Converter: June 2015, with 100.000 daily COBOL to EJB Requests**
		- KAP Client Lookup: October 2015, with 50.000+ daily Java to IMS Requests
		- Tax Software (Cortax): 2015, with 10.000 daily COBOL to EJB Requests

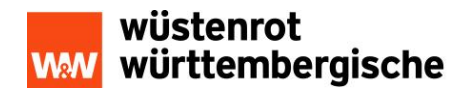

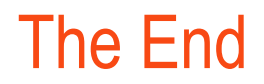

## Et Wola

# Thanks for listening ……

# ………………….Any Questions

Or contact me on: daniel.schoeman@ww-informatik.de

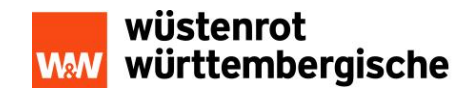